## How to Install

## **KiCad EDA**

(Schematic and PCB editor)

with

Libraries

in

**Linux Mint** 

Have you installed KiCad this way?

sudo add-apt-repository --yes ppa:js-reynaud/kicad-4
sudo apt-get update
sudo apt-get install kicad

Do you have the same issue? The following libraries were not found...

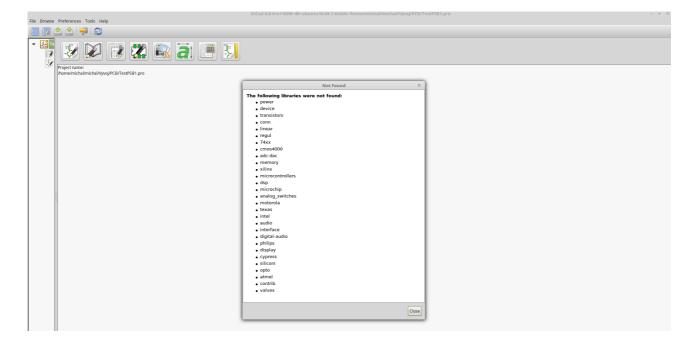

This should help: sudo apt-get install kicad-library

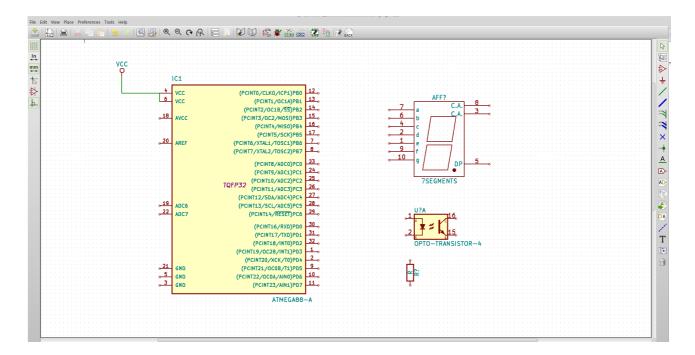